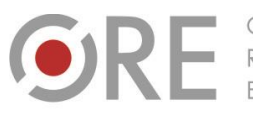

Aleje Ujazdowskie 28 00-478 Warszawa tel. 22 345 37 00 fax 22 345 37 70 pre.edu.pl

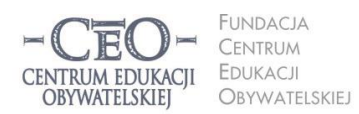

ul. Noakowskiego 10/1 00-666 Warszawa<br>tel. 22 875 85 40 fax 22 875 85 40 w. 102 o.org.pl

Wdrożenie podstawy programowej kształcenia ogólnego w przedszkolach i szkołach

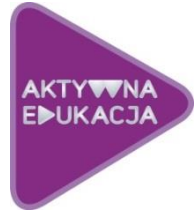

# **MODUŁ IV**

**ZARZĄDZANIE SPRZĘTEM W SZKOLE**

Magdalena Kubalka-Pluta, oprac. Filip Makowiecki

# **Wstęp**

Wyobraźmy sobie taką sytuację: świetnie przygotowany nauczyciel zaplanował lekcję z narzędziami TIK. Co więcej, ma to być lekcja otwarta z zaproszonymi gośćmi. Po świetnym początku wpada w panikę, bo… nic mu nie działa! Jeden laptop nie łączy się z siecią, na trzech innych uczniowie nie mogą się zalogować, na kolejnym *blue* screen… Co robić?

Taka sytuacja tak naprawdę może się zdarzyć w każdej chwili. Przyczyn niedziałającego sprzętu może być wiele. Narastająca panika raczej nie sprzyja rozwiązywaniu problemów. Od razu nasuwają się pytania: Do kogo należy zdiagnozowanie awarii? Kto powinien naprawić wykryte usterki? Kto jest odpowiedzialny za sprzęt? Wreszcie najważniejsza kwestia: Jak w takiej sytuacji powinien sobie poradzić nauczyciel?

Czasami procedury związane z awarią sprzętu komputerowego w szkole zostały już opracowane, często jednak bywa, że każdy radzi sobie jak może, np. niepokoi kolegów i koleżanki lepiej obeznanych z TIK, "zrzuca" problem na nauczycieli informatyki bądź bezpośrednio melduje to przełożonemu, czyli dyrektorowi szkoły.

Rzeczą naturalną jest, że w dobie społeczeństwa informacyjnego wieku w szkołach pojawiać się będzie coraz więcej różnorodnego sprzętu komputerowego. Komputery i nowe technologie dawno "wyszły" poza pracownie informatyczne. W klasach znajdziemy laptopy, projektory, tablice interaktywne i tablety – najczęściej połączone w sieć i z dostępem do Internetu. Kto tak naprawdę odpowiada za sprzęt i infrastrukturę sieciową w szkole? To niemały problem, ale da się go oczywiście rozwiązać.

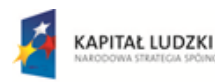

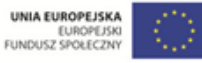

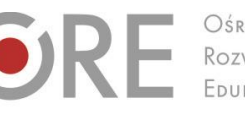

Aleje Ujazdowskie 28 00-478 Warszawa tel. 22 345 37 00 fax 22 345 37 70 ore.edu.pl

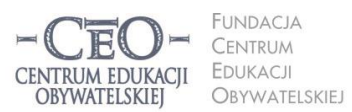

ul. Noakowskiego 10/1 00-666 Warszawa<br>tel. 22 875 85 40 fax 22 875 85 40 w. 102 o.org.pl

Wdrożenie podstawy programowej kształcenia ogólnego w przedszkolach i szkołach

## **Kto odpowiada za sprzęt w szkole?**

W myśl przepisów oświatowych (art. 42 ust. 1 i 2 ustawy *Karta Nauczyciela*) to nie nauczyciele (czyli także nie nauczyciele informatyki) odpowiadają za prawidłowe działanie sprzętu komputerowego w szkole. Zadania takie powinny być powierzone np. informatykowi zatrudnionemu na stanowisku niepedagogicznym. Czy w szkołach funkcjonują takie stanowiska? Dyrektor w ramach określonej liczby etatów w placówce, którą zarządza, decyduje, czy będzie takie stanowisko czy nie. Często niestety nie jest to możliwe. Obowiązujące Rozporządzenie Rady Ministrów z dn. 18 marca 2009 r. z późn. zmianami w sprawie wynagradzania pracowników samorządowych również nie przewiduje stanowisk związanych z administrowaniem sprzętem komputerowym w oświacie. Wydawałoby się, że sytuacja jest trudna i nie do rozwiązania.

W roku 2006 poseł Czesław Mroczek zgłosił w ówczesnym Ministerstwie Edukacji i Nauki interwencję w sprawie problemu administrowania sprzętem informatycznym w szkołach. Zauważono, że szkoły posiadające pracownie informatyczne otrzymane w ramach projektu *Pracownie Komputerowe dla Szkół* nie mają żądnej podstawy prawnej określającej sprawy opieki nad sprzętem. Już wtedy zarządzanie narzędziami TIK wymagało sporo pracy. W tamtych latach szkoły były w posiadaniu jednej–dwóch pracowni i kilku komputerów na potrzeby sekretariatu, księgowości i dyrekcji.

Na skutek wspomnianej interwencji MEN podało propozycje rozwiązania problemu poprzez:

- 1. przyznanie nauczycielowi, który podejmie się zadań związanych z administracją sprzętem szkolnym, stosownie większego dodatku motywacyjnego,
- 2. zatrudnienie w szkole osoby na stanowisku niepedagogicznym (np. na umowę zlecenia bądź w ramach umowy z firmą zewnętrzną),
- 3. obniżenie tygodniowego wymiaru pracy nauczycielowi-administratorowi (jest to praktyczne rozwiązanie, choć wymaga stosownych ustaleń z organem prowadzącym).

Najłatwiejszym rozwiązaniem zatem wydaje się przyznanie dodatku motywacyjnego osobie, która pełniłaby funkcję administratora – jeśli oczywiście w szkole jest zatrudniony pracownik posiadający odpowiednie kompetencje i dysponujący czasem na pełnienie nowej funkcji.

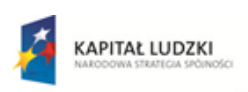

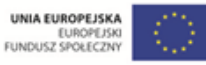

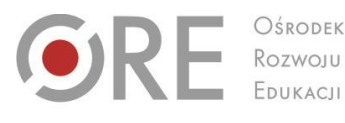

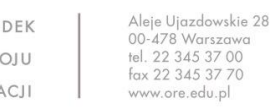

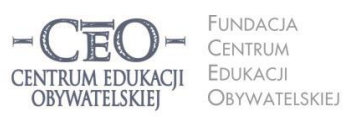

ul. Noakowskiego 10/1 00-666 Warszo el. 22 875 85 40 fax 22 875 85 40 w. 102 o.org.pl

Wdrożenie podstawy programowej kształcenia ogólnego w przedszkolach i szkołach

Istnieją również placówki (a czasami i całe gminy), które wybrały rozwiązanie drugie polegające na zatrudnieniu pracownika, który dzieli etat na kilka szkół, oferując usługi informatyczne obejmujące naprawę i konserwację sprzętu.

Każda z zaproponowanych opcji rozwiązuje problem opieki nad sprzętem, zapewniając wysoki poziom dostępności pomocy, co umożliwia szybką reakcję w razie awarii.

## **Czym jest kontrola zarządcza w aspekcie IT?**

Mocą art. 69 ust. 1 pkt 3 ustawy z dnia 27 sierpnia 2009 r. o finansach publicznych (Dz. U. Nr 157, poz. 1240 z późn. zm.) dyrektor placówki oświatowej zobowiązany jest do realizacji kontroli zarządczej na poziomie I. Obejmuje ona działalność całej szkoły, a nie tylko sfery związanej z finansami publicznymi. Wspomniana ustawa obowiązuje od 1 stycznia 2010 r. Definicję kontroli zarządczej zawiera art. 68 w brzmieniu: *Kontrolę zarządczą w jednostkach sektora finansów publicznych stanowi ogół działań podejmowanych dla zapewnienia realizacji celów i zadań w sposób zgodny z prawem, efektywny, oszczędny i terminowy*.

Jak to powinno wyglądać w praktyce szkolnej w zakresie struktury informatycznej? Chodzi o jasne zasady dotyczące zarówno zarządzania sprzętem, jak i oprogramowaniem, które powinny się znaleźć w schematach kontroli zarządczej każdej szkoły.

Zestaw dokumentów dotyczących działu IT oraz administratora niezbędny w pracy sieci każdej placówki to:

- **w zakresie sprzętu:**
	- o ewidencja sprzętu komputerowego,
	- o wdrożona polityka bezpieczeństwa,
	- o procedury zgłaszania awarii sprzętu i infrastruktury sieciowej,
	- o instrukcja zarządzania systemem informatycznym przetwarzającym dane osobowe,
	- o regulaminy pracowni,
	- o instrukcje użytkowania sprzętu;
- **w zakresie programów i licencji:**
	- $\circ$  zasady użytkowania oprogramowania zgodnie z posiadanymi licencjami;
	- o polityka nabywania oprogramowania;
	- o raport zbiorczy oprogramowania i licencji;
	- o wskazówki do raportu po przeprowadzonej inwentaryzacji oprogramowania;

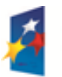

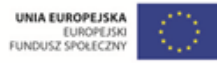

**3**

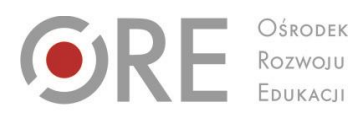

CENTRUM EDUKACII **OBYWATELSKIEJ** 

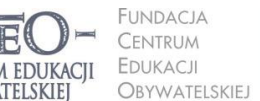

ul. Noakowskiego 10/1 00-666 Warszawa<br>tel. 22 875 85 40 fax 22 875 85 40 w. 102 o.org.pl

Wdrożenie podstawy programowej kształcenia ogólnego w przedszkolach i szkołach

## **w zakresie pracowników**

- o upoważnienia i oświadczenia w zakresie ochrony danych osobowych;
- o procedury przetwarzania danych osobowych;

Aleje Ujazdowskie 28

 $00-478$  Warszawc

tel. 22 345 37 00

fax 22 345 37 70

o rejestr loginów i haseł.

# **Co oznacza** *zgodny z prawem, efektywny, oszczędny i terminowy?*

Licencja to regulacja prawna określająca warunki użytkowania oprogramowania i zasady odpłatności za jego wykorzystywanie. Istotną kwestią w każdej placówce jest, by użytkowanie programów komputerowych zarówno przez pracowników szkoły, jak i uczniów, było zgodne z nabytą licencją. Najlepiej, gdy w szkole używane jest oprogramowanie dobrane pod względem potrzeb użytkowników, co spełnia wymogi efektywności i oszczędności.

Do najważniejszych rodzajów licencji należą: licencja jednostanowiskowa, grupowa, firmware, shareware, freeware, GPL, licencja typu Public Domain oraz licencja typu GNU/GPL.

Kupujący komputer (dla szkoły) oprócz wyboru systemu operacyjnego musi także zastanowić się nad pozostałym oprogramowaniem. Ważne jest, by dobór oprogramowania był zgodny z prawem, a także jednocześnie efektywny i oszczędny.

## **Przykład 1. Oprogramowanie – komputer dla sekretariatu:**

- system operacyjny: Windows 7,
- oprogramowanie biurowe: MS Office 2013, Acrobat Reader,
- oprogramowanie graficzne: Corel Draw, Adobe Photoshop lub inne,
- oprogramowanie dla oświaty: np. Vulcan Optivum pakiet aplikacji dla sekretariatu i kadr,
- oprogramowanie do komunikacji w sieci: Skype, przeglądarka Google Chrome.

## **Przykład 2. Oprogramowanie – komputer uczniowski:**

- system operacyjny: Windows 7,
- oprogramowanie biurowe: MS Office 2012, Acrobat Reader,
- oprogramowanie użytkowe: Corel Draw, Adobe Photoshop lub inne,
- oprogramowanie do komunikacji w sieci: Skype, przeglądarka Google Chrome.

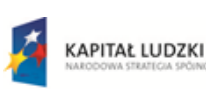

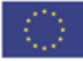

Aleje Ujazdowskie 28  $00-478$  Warszawc tel. 22 345 37 00 fax 22 345 37 70 ore.edu.pl

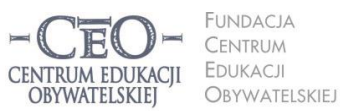

ul. Noakowskiego 10/1 00-666 Warszo el. 22 875 85 40 fax 22 875 85 40 w. 102 o.org.pl

Wdrożenie podstawy programowej kształcenia ogólnego w przedszkolach i szkołach

### **Analiza przykładów:**

- **Zgodność z prawem:**
	- o Czy każdy z programów ma wykupioną licencję na właściwą liczbę stanowisk?
- **Efektywność:**
	- o Czy zaawansowane programy graficzne takie jak Corel Draw i Adobe Photoshop będę efektywnie wykorzystywane?
	- o Czy na komputerach uczniowskich na pewno sprawdzą się tak skomplikowane programy?
- **Oszczędność:**
	- o Czy na komputerach uczniowskich konieczny jest drogi pakiet MS Office 2013? Może wystarczyłby otwarty i darmowy LibreOffice?

Przeprowadzenie takiej analizy pozwoli lepiej zaplanować konfigurację szkolnego sprzętu.

Nielegalne użytkowanie oprogramowania komputerowego w szkole po prostu nie powinno mieć miejsca! Nie tylko łamiemy prawo, lecz także, postępując nieuczciwie, źle wychowujemy. Pamiętajmy też, że niemalże każdy program komercyjny można zastąpić darmowym odpowiednikiem na licencji – zamiast Adobe Photoshop można skorzystać z GIMPa, Inkscape'em można zastąpić Corel Draw, a pakiet LibreOffice w większości zastosowań dorównuje drogiemu Office'owi. Pamiętajmy o tym.

# **Zadania osoby odpowiedzialnej za sprzęt w szkole**

Skupmy się na zadaniach osoby, która została wskazana przez dyrektora szkoły do zajmowania się sprzętem w placówce. Jego podstawowe obowiązki można określić jako:

- 1. opiniowanie spraw związanych z zakupem, modernizacją i rozbudową infrastruktury informatycznej placówki,
- 2. nadzór nad prawidłowym funkcjonowaniem posiadanego sprzętu oraz pracą sieci komputerowej – w tym administrowanie siecią,
- 3. opiniowanie, zakup, instalacja i dbanie o prawidłowe funkcjonowanie i aktualizację oprogramowania na komputerach szkolnych,
- 4. szkolenie nauczycieli i pracowników administracji w wykorzystywaniu sprzętu i oprogramowania oraz nadzór nad stosowaniem procedur dotyczących eksploatacji sprzętu,
- 5. inwentaryzacja sprzętu informatycznego i oprogramowania,
- 6. archiwizacja danych i tworzenie kopii zapasowych,
- 7. opcjonalnie: administracja dziennikiem elektronicznym czy też monitoringiem szkolnym.

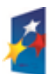

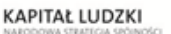

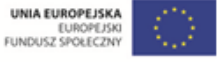

**5**

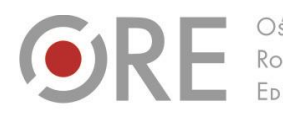

Aleie Uiazdowskie 28 00-478 Warszawa tel. 22 345 37 00 fax 22 345 37 70

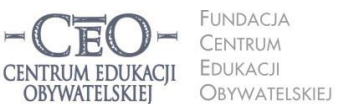

ul. Noakowskiego 10/1 00-666 Warszo JU-000 vvarszawa<br>el. 22 875 85 40 fax 22 875 85 40 w. 102 o.org.pl

Wdrożenie podstawy programowej kształcenia ogólnego w przedszkolach i szkołach

Reasumując, od informatyka szkolnego wymaga się sporej wiedzy i umiejętności. Ważne też, aby była to osoba odpowiedzialna – mając styczność ze sprzętem może przecież uzyskać dostęp również do danych poufnych. Dyrektor szkoły, podejmując decyzję o upoważnieniu osoby lub firmy do obsługi sprzętu komputerowego w szkole, musi wziąć pod uwagę nie tylko budżetu, lecz także kwestie związane z ochroną danych osobowych oraz politykę bezpieczeństwa informacji zawartych na dyskach szkolnych komputerów.

Jeśli człowiekiem do spraw IT ma być nauczyciel, to znaczenie lepiej będzie pewne funkcje podzielić. I tak niech komputerami oraz oprogramowaniem (funkcja **administratora**) zajmuje się jedna osoba, a urządzeniami peryferyjnymi takimi jak rzutniki, tablice interaktywne i wizualizery – inna (**TIK-owiec**). Może się zdarzyć, że potrzebny będzie też ktoś do zarządzania infrastrukturą sieci szkolnej (**sieciowiec**).

Najbardziej optymalna sytuacja dla szkoły to taka, w której jest osobne stanowisko dla osoby zajmującej się organizacją i zarządzaniem infrastrukturą IT, bądź tzw. *outsourcing* polegający na przekazywaniu zadań, funkcji, projektów i procesów IT do realizacji firmie zewnętrznej. Krótko mówiąc: płacimy i wymagamy.

W takim podejściu (zakładając, że szkoła w swoim budżecie znajduje na to środki) kryje się jednak pewna pułapka – wrażenie, że można oddelegować odpowiedzialność za prawidłowy przebieg zadań. Podejście *Outsource'owaliśmy i mamy to z głowy* nie jest dobre. Można delegować do wykonania zadań, ale nie można delegować odpowiedzialności.

Kolejny problem z *outsourcingiem* polega na tym, że najczęściej nie mamy pewności co do kompetencji usługodawców. Zdarza się, że są to firmy bez wystarczającego przygotowania, nieposiadające odpowiednio wykwalifikowanej kadry i doświadczenia w działaniach, które oferują. Tylko korzystanie z usług kompetentnego wykonawcy zapewni szkole korzyści!.

Kolejne rozwiązanie polega na zatrudnieniu nauczyciela pasjonata, który posiada odpowiednie kompetencje oraz chęć do zarządzania sprzętem w placówce. Zaletą takiego podejścia jest pozostawienie wszelkich spraw dotyczących szkoły wewnątrz placówki.

Dalsze rozdziały będą dotyczyć właśnie tego wariantu. Przedstawimy wskazówki dla nauczyciela, który sam musi sobie poradzić z obowiązkami związanymi z zarządzaniem

sprzętem.

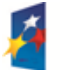

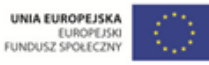

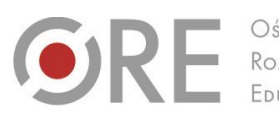

Aleje Ujazdowskie 28 00-478 Warszawa tel. 22 345 37 00 fax 22 345 37 70 v.ore.edu.pl

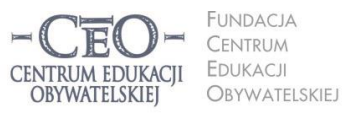

ul. Noakowskiego 10/1 00-666 Warszo el. 22 875 85 40 fax 22 875 85 40 w. 102 o.org.pl

Wdrożenie podstawy programowej kształcenia ogólnego w przedszkolach i szkołach

# **Jak to wszystko zorganizować?**

Najważniejsza jest wiedza dotycząca elementów infrastruktury informatycznej placówki, czyli:

- wszystkie komputery (stacjonarne, laptopy, tablety),
- infrastruktura sieci (okablowanie, routery, accesspointy, serwery),
- peryferia (rzutniki, tablice interaktywne, wizualizery itd).

Komputery w każdej szkole można podzielić na dwie grupy:

- komputery dla administracji,
- komputery dydaktyczne uczniowskie i nauczycielskie.

Inny podział będzie obejmować:

- stacje robocze,
- serwery,
- opcjonalnie monitoring.

Podstawową kwestią jest inwentaryzacja sprzętu komputerowego w szkole. Spośród różnorodnych obowiązków dyrektora szkoły należy pamiętać o tych, które dotyczą rachunkowości szkoły, co obejmuje między innymi okresowe ustalanie i sprawdzanie drogą inwentaryzacji rzeczywistego stanu majątku szkoły. W praktyce oznacza to, że obowiązek inwentaryzacji środków trwałych (a komputery również do nich należą) zgodnie z wymogiem art. 26 ustawy z dnia 29 września 1994 r. o rachunkowości (tekst jednolity Dz. U. z 2009 r., Nr 152, poz. 1223 z późniejszymi zmianami) oraz art. 69 ust. 1 pkt. 2 ustawy z dnia 27 sierpnia 2009 r. o finansach publicznych (Dz. U. Nr 157, poz. 1240 z późniejszymi zmianami) powinien być spełniany nie rzadziej niż raz na cztery lata.

Ustalenie w wyniku czynności inwentaryzacyjnych rzeczywistego stanu składników bilansowych jednostki umożliwia sprawdzenie stanu z ewidencją księgową i sprostowanie zapisów w księgach rachunkowych, aby dane prezentowane w bilansie jednostki były zgodne z danymi realnymi. Obok tego podstawowego celu inwentaryzacja ma również na celu rozliczenie osób odpowiedzialnych lub współodpowiedzialnych materialnie za powierzone mienie jednostki, ocenę stanu zabezpieczenia mienia przed zniszczeniem, ocenę gospodarczą przydatności posiadanych przez jednostkę składników majątkowych pod

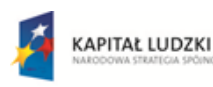

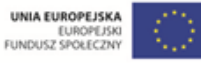

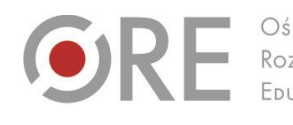

Aleie Uiazdowskie 28  $00-478$  Warszawc tel. 22 345 37 00 fax 22 345 37 70 ore.edu.pl

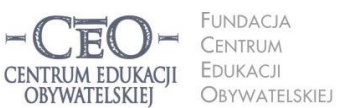

ul. Noakowskiego 10/1 00-666 Warszawa<br>tel. 22 875 85 40 fax 22 875 85 40 w. 102 eo.org.pl

Wdrożenie podstawy programowej kształcenia ogólnego w przedszkolach i szkołach

względem ich ilości i jakości oraz wypracowanie i wdrożenie działań zapobiegających nieprawidłowościom w gospodarowaniu majątkiem jednostki takim jak niedobory i szkody. $1$ 

Jest to bardzo istotne dla organizacji pracy ze sprzętem w szkole. Otóż komputery (i sprzęt elektroniczny w ogóle) mają to do siebie, że ulegają awarii. Często niesprawny sprzęt zostaje odstawiony do najciemniejszego kąta w szkole, by nie przeszkadzał. Nie jest to dobra praktyka. Po pierwsze nie może się zdarzyć tak, iż będzie jakakolwiek niezgodność w księgach inwentarzowych, ale także nie wolno zapominać o tym, że zużyty sprzęt elektroniczny (monitor, komputer) nie możne w sposób swobodny zostać wyrzucony do śmieci.

Generalnie należy postępować zgodnie z [ustawami o odpadach \(tekst jedn. DzU z 2010 r. nr](http://akty-prawne.rp.pl/Dokumenty/Ustawy/2010/DU2010Nr185poz1243a.asp)  [185, poz. 1243 ze zm.\)](http://akty-prawne.rp.pl/Dokumenty/Ustawy/2010/DU2010Nr185poz1243a.asp) oraz [o zużytym sprzęcie elektrycznym i elektronicznym \(Dz U z 2005 r.](http://akty-prawne.rp.pl/Dokumenty/Ustawy/2005/DU2005Nr180poz1495a.asp)  [nr 180, poz. 1495 ze zm.\).](http://akty-prawne.rp.pl/Dokumenty/Ustawy/2005/DU2005Nr180poz1495a.asp)<sup>2</sup> Oznacza to, że urządzenia można oddać jedynie podmiotom wpisanym do rejestru prowadzonego przez Główny Inspektorat Ochrony Środowiska jako zbierający lub przetwarzający zużyty sprzęt (zob. http://rzseie.gios.gov.pl/szukaj rzseie.php).

Protokoły likwidacji sprzętu wraz z kartami przekazania odpadów umożliwiają wykreślenie z ksiąg inwentarzowych "zepsutego" sprzętu. Należy także pamiętać, że często przed taką zmianą trzeba zatroszczyć się o ekspertyzę, która jednoznacznie potwierdzi, że sprzęt nie nadaje się już do użytku.

Na pewno każdy zada sobie pytanie: *No, ale sprzęt jest i działa – więc o co tyle zachodu?* Ale co, jeśli nasz informatyk zmieni pracę i do zadań związanych z infrastrukturą informatyczną szkoły zostanie oddelegowany ktoś inny?

Będzie znacznie prościej, jeśli wszystko zostanie czytelnie udokumentowane i zebrane? Dla nowego pracownika odpowiedzialnego za sprzęt niezwykle istotne będą informacje dotyczące liczby komputerów w szkole, systemów operacyjnych, sieci, archiwizacji danych, oprogramowania, licencji oraz miejsca ich przechowywania, loginów i haseł do serwerów, routerów i punktów dostępowych.

<sup>1</sup> <http://www.eksperciwoswiacie.pl/dla-dyrektorow/szkoly/prawo-szkoly/art,15,inwentaryzacja-w-szkole.html> 2 <http://prawo.rp.pl/artykul/655172.html>

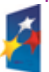

 $\overline{a}$ 

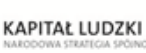

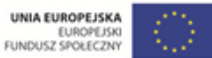

Projekt współfinansowany przez Unię Europejską w ramach Europejskiego Funduszu Społecznego

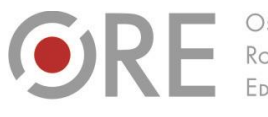

OŚRODEK Rozwoju FDUKACU

.<br>Aleje Ujazdowskie 28 00-478 Warszawa tel. 22 345 37 00 v.ore.edu.pl

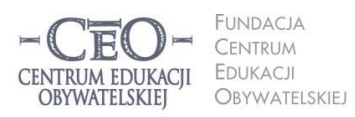

ul. Noakowskiego 10/1 00-666 Warszawa<br>tel. 22 875 85 40 fax 22 875 85 40 w. 102 eo.org.pl

**9**

Wdrożenie podstawy programowej kształcenia ogólnego w przedszkolach i szkołach

# **Optymalna inwentaryzacja sprzętu w palcówce**

Proces inwentaryzacji powinien wyglądać następująco – ze spisu z natury dowiadujemy się, jakim sprzętem dysponujemy, następnie konfrontujemy powstały spis z inwentarzem. Kolejnym krokiem jest sprawdzenie przypisanego oprogramowania. Prace bardzo ułatwią notki identyfikujące zamieszczone na każdym komputerze. Mogą one wyglądać tak:

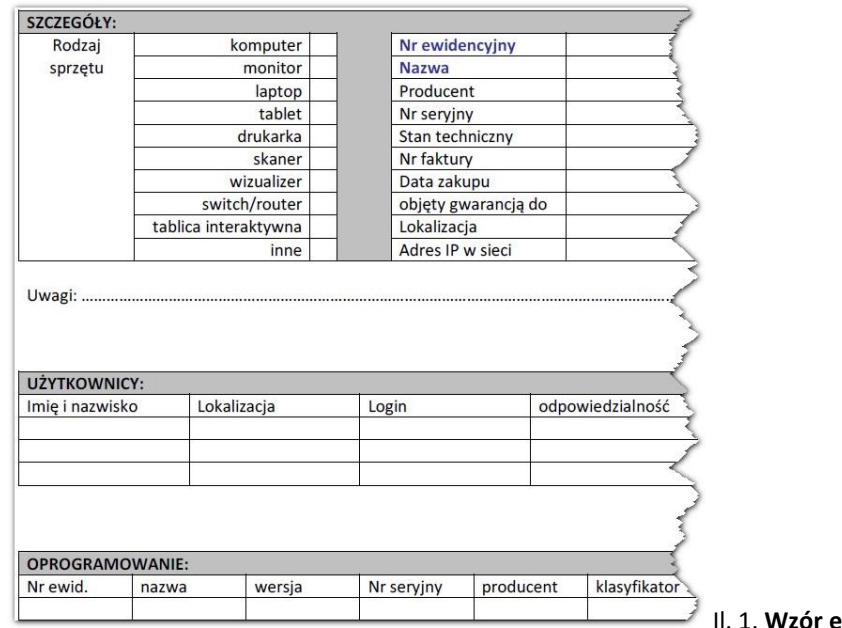

Il. 1. **Wzór ewidencji sprzętu**

Dobrze przeprowadzona inwentaryzacja wymaga ustalenia systemu nazewnictwa komputerów, który pozwoli na zrozumiałe dla odpowiednich grup sprzętu.

Oczywiście na rynku istnieją programy do audytu oprogramowania i komputerów. Przy zwiększającej się ilości sprzętu w placówkach prędzej czy później szkoły również będą musiały wprowadzić tego typu profesjonalne rozwiązania. Póki co jest to jednak przyszłość.

Dzięki tak przygotowanej ewidencji w razie awarii informatyk w łatwy sposób ustali, np.:

- Czy dany sprzęt jest jeszcze objęty gwarancją?
- W jaki sposób przywrócić jego oprogramowanie?
- W jakiej sieci pracuje i jak jest identyfikowany?

Szablon inwentaryzacji sprzętu znajdziesz w pliku **KS\_M4\_material\_02\_ewidencja-sprzetu**, który zamieściliśmy w Biblioteczce na platformie kursu.

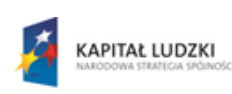

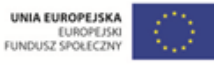

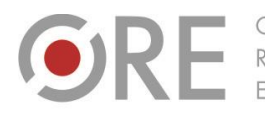

Aleje Ujazdowskie 28 00-478 Warszawa tel. 22 345 37 00 fax 22 345 37 70 v.ore.edu.pl

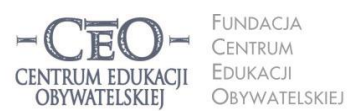

ul. Noakowskiego 10/1 00-666 Warszawa<br>tel. 22 875 85 40 fax 22 875 85 40 w. 102 eo.org.pl

Wdrożenie podstawy programowej kształcenia ogólnego w przedszkolach i szkołach

## **Administrator**

Zarządzanie siecią ma zapewnić bezawaryjną pracę komputerów do niej podłączonych. Jednym z zadań administratora jest dobór i parametryzacja sprzętu sieciowego (np.: przełączników, routerów) oraz archiwizacja konfiguracji sprzętu. Niezbędna do wykonywania tego zadania jest obszerna wiedza na temat sprzętu sieciowego i jego możliwości. Administrator sieci informatycznej jest również odpowiedzialny za instalację systemów operacyjnych i oprogramowania na serwerach i stacjach roboczych, a także konfigurację ich połączenia z siecią. Administrator kontroluje poprawność działania i wydajność urządzeń sieciowych. Do jego zadań należy również zarządzanie kontami użytkowników oraz przyznawanie im dostępu do konkretnych zasobów sieciowych. Jest on również odpowiedzialny za zapewnienie bezpieczeństwa, również w zakresie zabezpieczenia połączenia z internetem.

Najważniejsze w pracy administratora jest zatem zaplanowanie i wprowadzenie rozwiązań ułatwiających pracę. Mając ewidencję sprzętu (na razie mamy na myśli tylko komputery), warto zadbać o kopię zapasową dysków (bądź partycji systemowych) każdego z nich. Często w szkołach znajdują się grupy identycznych maszyn (np. komputery uczniowskie w jednej pracowni komputerowej lub kupione w większej liczbie laptopy z jednej serii przeznaczone dla nauczycieli). Mają one wówczas te same parametry, dzięki czemu w razie awarii oprogramowania lub systemu operacyjnego można z jednej kopii odtworzyć konfigurację każdego komputera danej grupy. Podany sposób jest niezwykle prosty i nie wymaga większego nakładu czasu.

## **Ewidencja i kopie oprogramowania**

Ewidencję oprogramowania stanowi przede wszystkim lista aplikacji, które powinny znaleźć się na poszczególnych komputerach. Najpewniejszym rozwiązaniem jest osobiste wykonanie instalacji przez administratora. Przemawiają za tym przede wszystkim względy bezpieczeństwa – nie należy udostępniać haseł do kont z uprawnieniami administratorskimi przypadkowym osobom. Dopiero gotowy zestaw – sprzęt z zainstalowanym

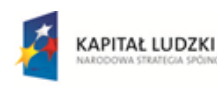

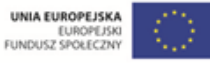

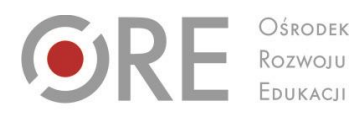

.<br>Aleje Ujazdowskie 28 00-478 Warszawa tel. 22 345 37 00 fax 22 345 37 70

ore.edu.pl

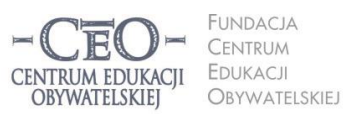

ul. Noakowskiego 10/1 00-666 Warszawa<br>tel. 22 875 85 40 fax 22 875 85 40 w. 102 o.org.pl

**11**

Wdrożenie podstawy programowej kształcenia ogólnego w przedszkolach i szkołach

oprogramowaniem – powinien trafić w ręce poszczególnych użytkowników (uczniów, nauczycieli, pracowników administracji).

Dobrze skonfigurowana maszyna zabezpieczona przed nieprzemyślanymi ingerencjami użytkowników działać dłużej bez konieczności naprawy. Po skonfigurowaniu sprzętu warto zrobić wspomnianą kopię (obraz) dysku twardego, co pozwoli na szybkie odtworzenie ustawień w razie awarii. Kwestia danych zapisywanych przez użytkowników, także poufnych, zostanie poruszona w dalszej części.

#### **Kopie zapasowe**

Kopia bezpieczeństwa (kopia zapasowa, backup) to duplikaty plików tworzone na różnych nośnikach w celu ochrony danych.<sup>3</sup> Istnieje wiele typów kopii bezpieczeństwa wykonywanych przy pomocy różnorodnych narzędzi (oprogramowania), wyróżniamy np. kopie codzienne, różnicowe, normalne, typu kopiującego, typu przyrostowego czy kopia zapasowe poszczególnych plików.

W szkole nie ma potrzeby dokonywania kopii zapasowych na wszystkich komputerach. W większości wypadków najprościej jest skorzystać z dostępnych w systemie możliwościach wbudowanych kopii bezpieczeństwa. Najistotniejsze jest, by kopie zapasowe były wykonywane wszędzie tam, gdzie tworzone i przechowywane są ważne dla szkoły dokumenty, czyli na pewno na komputerach w sekretariacie, gabinecie dyrekcji i księgowości.

W czasach, gdy popularność zdobywa przechowywanie danych "w chmurze" a pamięci flash i dyski zewnętrzne oferują coraz większą pojemność w coraz niższej cenie komputery w pracowni informatycznej, w salach dydaktycznych czy pokoju nauczycielskim i bibliotece nie muszą być zabezpieczone programami do archiwizacji. Użytkownicy mogą sami w prosty sposób zadbać o bezpieczeństwo swoich danych.

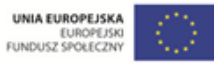

**KAPITAŁ LUDZKI** 

l

<sup>&</sup>lt;sup>3</sup> Słownik komputerowy i encyklopedia informatyczna ([http://www.i-slownik.pl\)](http://www.i-slownik.pl/)

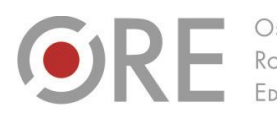

OŚRODEK Rozwoju FDUKACU

Aleje Ujazdowskie 28  $00-478$  Warszawa tel. 22 345 37 00 fax 22 345 37 70 www.ore.edu.pl

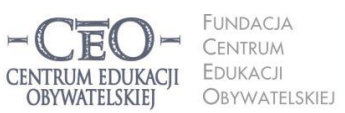

ul. Noakowskiego 10/1 00-666 Warszo el. 22 875 85 40 fax 22 875 85 40 w. 102 eo.org.pl

Wdrożenie podstawy programowej kształcenia ogólnego w przedszkolach i szkołach

#### **Obrazy**

Obraz to dokładna kopia nośnika (płyty kompaktowej, dysku twardego, dyskietki) lub partycji, najczęściej zapisana w pojedynczym pliku. Z obrazu można wykonać dowolną liczbę duplikatów oryginalnego nośnika lub partycji.

W jaki poradzić sobie z wykonaniem obrazu i jego późniejszym odtworzeniem? Najpierw należy wybrać narzędzie (software) do wykonania obrazu dysku. Jednym z najpopularniejszych, choć nietanim programem oferującym tę funkcję jest Northon Ghost. Istnieją również darmowe programy takie jak Redo Backup and Recovery czy Clonezilla. Dobry i godny polecenia jest także Ghost 4 Linux – rozbudowana, darmowa (na licencji GNU/GPL) aplikacja, która pozwala stworzyć LiveCD, czyli płytę z zapisanym systemem operacyjnym umożliwiającą uruchomienie komputera bez żadnego dodatkowego oprogramowania.

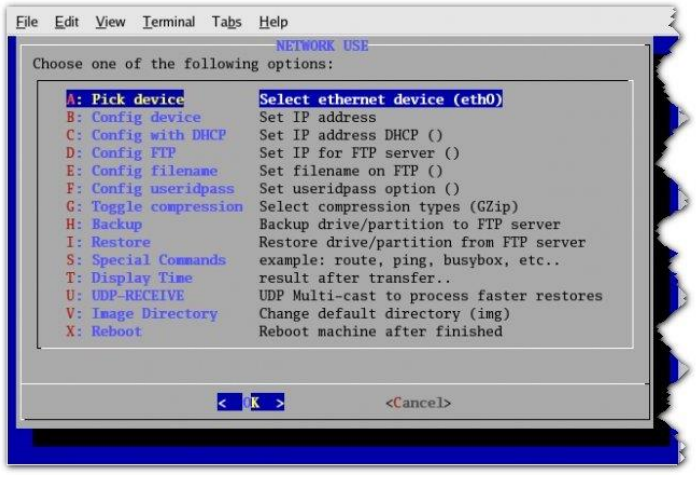

Il. 2. **Interfejs programu Ghost 4 Linux**

Instrukcję obsługi programu G4L można znaleźć na stronie:

## [http://traxter-online.net/g4l-kopiowanie-dyskow-aplikacja-ghost-4-linux](http://traxter-online.net/g4l-kopiowanie-dyskow-aplikacja-ghost-4-linux/)

Dobrze jest zaopatrzyć szkołę w bardzo duży dysk, na którym poszczególne obrazy (pliki IMG i ISO itd.) będą przechowywane. Może to być dysk "przenośny" podłączany bezpośrednio do komputera, którego zawartość archiwizujemy, lub udostępniony w sieci za pośrednictwem serwera ftp (ang. *File Transport Protocol* – protokół transmisji plików). Koszty takiego sprzętu wahają się od 300 zł do 1000 zł.

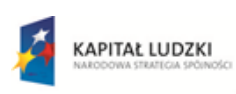

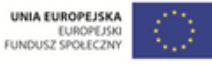

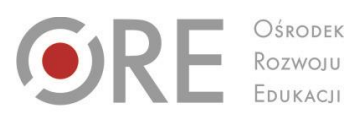

OŚRODEK

Aleje Ujazdowskie 28<br>00-478 Warszawa<br>tel. 22 345 37 00<br>fax 22 345 37 70 www.ore.edu.pl

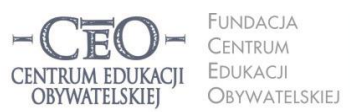

ul. Noakowskiego 10/1 01. INDOXOWSKIEGO TO/T<br>00-666 Warszawa<br>tel. 22 875 85 40<br>fax 22 875 85 40 w. 102 ceo@ceo.org.pl

**13**

Wdrożenie podstawy programowej kształcenia ogólnego w przedszkolach i szkołach

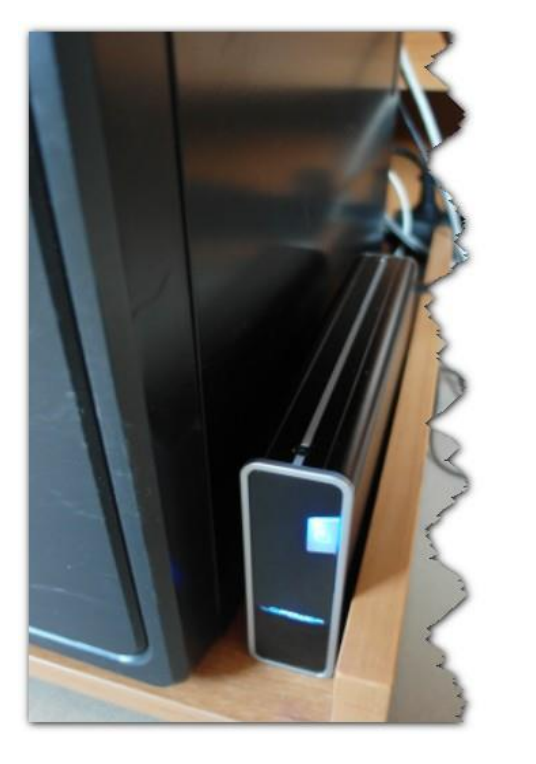

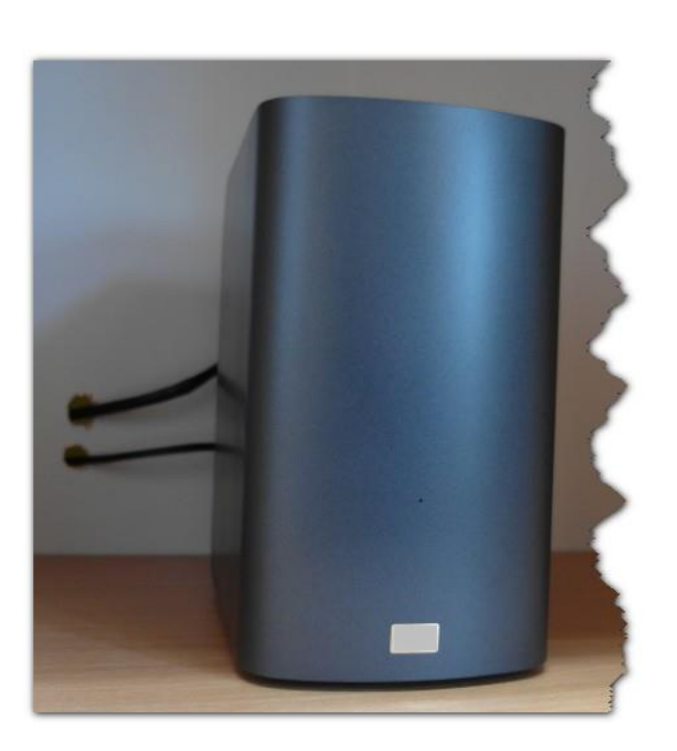

Il. 3. **Dysk zewnętrzny** Il. 4. **Dysk sieciowy**

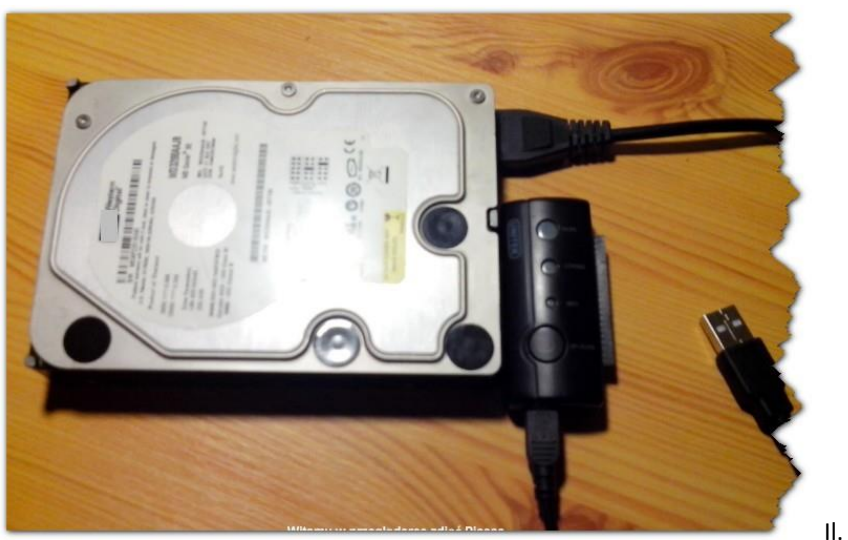

Il. 5. **Czytnik dysków**

Należy również sporządzić zestawienie nazw plików z obrazami, w celu uzupełnienia formularza ewidencji sprzętu.

W razie awarii oprogramowania odzyskanie i uruchomienie wszystkiego od nowa nie zajmie zbyt dużo czasu. Całość systemu operacyjnego ze sterownikami oraz dodatkowe oprogramowanie zostaną przywrócone do stanu z momentu wykonania kopii zapasowej.

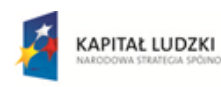

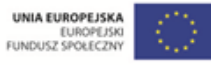

Projekt współfinansowany przez Unię Europejską w ramach Europejskiego Funduszu Społecznego

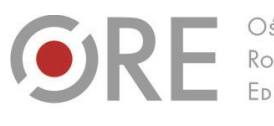

.<br>Aleje Ujazdowskie 28 00-478 Warszawa tel. 22 345 37 00 fax 22 345 37 70 ore.edu.pl

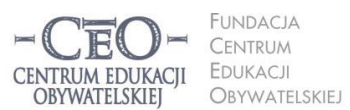

ul. Noakowskiego 10/1 00-666 Warszo v-888 vvarszawa<br>el. 22 875 85 40 fax 22 875 85 40 w. 102 o.org.pl

Wdrożenie podstawy programowej kształcenia ogólnego w przedszkolach i szkołach

#### **Zabezpieczenie oprogramowania przed użytkownikami**

Komplikacje w utrzymaniu sprawności sprzętu komputerowego w szkole powoduje fakt, że jest on wykorzystywany przez wiele osób w bardzo krótkich przedziałach czasowych (najczęściej przez jedną godzinę lekcyjną). Może powodować to brak dbałości o powierzone zasoby. Nagminne jest dokonywanie zmian w ustawieniach kont publicznych, a także pozostawianie po sobie wielu niepotrzebnych – a czasem także niebezpiecznych – plików.

Rozwiązaniem jest oprogramowanie, które blokuje pulpit, nie pozwala na dokonywanie pewnych zmian w systemie przez użytkownika, a te dozwolone kontroluje. Wraz z wprowadzeniem do szkół Internetowych Centrów Informacji Multimedialnej popularność zdobyło oprogramowanie Steady State, a później iPat, które oferują te funkcje. W innych systemach operacyjnych, szczególnie w Linuksie, można samodzielnie przygotować odpowiednie skrypty, np. wykonujące kopię katalogu użytkownika z wcześniej wykonanego archiwum *tar* podczas każdego logowania do systemu.

Takie rozwiązania są bardzo polecane przez doświadczonych administratorów, gdyż pozwalają uniknąć wielu "awarii" oprogramowania. Instalacji i konfiguracji tych narzędzi należy dokonać po instalacji systemu i oprogramowania oraz skonfigurowaniu kont użytkowników.

Jeśli zachodzi uzasadniona potrzeba zachowania wyników pracy w postaci plików, można je zamieścić "w chmurze" – jest to rozwiązanie najprostsze i najwygodniejsze. Oczywiście można się posłużyć metodami tradycyjnymi i np. zarchiwizować dane na nośniku zewnętrznych (np. pendrive'ie) czy po prostu przesłać wybrane pliki pocztą elektroniczną na własny adres. Należy pamiętać, by ostrzec użytkowników o ryzyku utraty niezarchiwizowanych plików.

## **Pracownie mobilne i urządzenia peryferyjne**

Od jakiegoś czasu, a na pewno od początku programu *Cyfrowej Szkoły*, w szkołach coraz częściej pojawiają się pracownie mobilne. Pozwalają one korzystać z TIK poza pracownią informatyczną w nauczaniu wszystkich przedmiotów, a nie tylko informatyki.

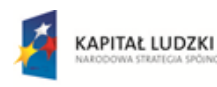

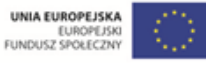

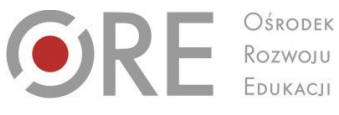

OŚRODEK EDUKACJI

Aleje Ujazdowskie 28 00-478 Warszawa<br>tel. 22 345 37 00<br>fax 22 345 37 70 www.ore.edu.pl

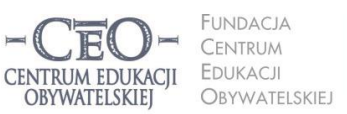

ul. Noakowskiego 10/1 00-666 Warszawa<br>tel. 22 875 85 40 fax 22 875 85 40 w. 102 eo.org.pl

**15**

Wdrożenie podstawy programowej kształcenia ogólnego w przedszkolach i szkołach

Pracownię mobilną tworzą urządzenia mobilne takie jak netbooki, notebooki, tablety. O ile komputery stacjonarne są podłączone do zasilania non stop, to w przypadku urządzeń mobilnych istotną kwestią jest zadbanie o to, aby zawsze były gotowe do pracy. Dlatego warto wprowadzić kilka zasad:

- laptopy, tablety i netbooki muszą mieć swoje stałe miejsce,
- należy dbać o ich systematyczne ładowanie,
- użytkowanie oraz ładowanie urządzeń mobilnych musi odbywać się zgodnie z normami bezpieczeństwa.

Praktycznym rozwiązaniem jest doposażenie mobilnej pracowni w szafkę na kółkach z wbudowanymi gniazdami zasilającymi. Taką szafkę można swobodnie przemieszczać w różne miejsca szkoły. Poniżej przedstawiono zdjęcia fabrycznie wykonanej, metalowej szafki (il. 8) oraz modelu wykonanego z płyty meblowej wykonanej samodzielnie za ok. 800 zł (il. 9). Rozwiązaniem jest też stworzenie miejsca ładowania laptopów w pracowni, co może kosztować ok. 500 zł.

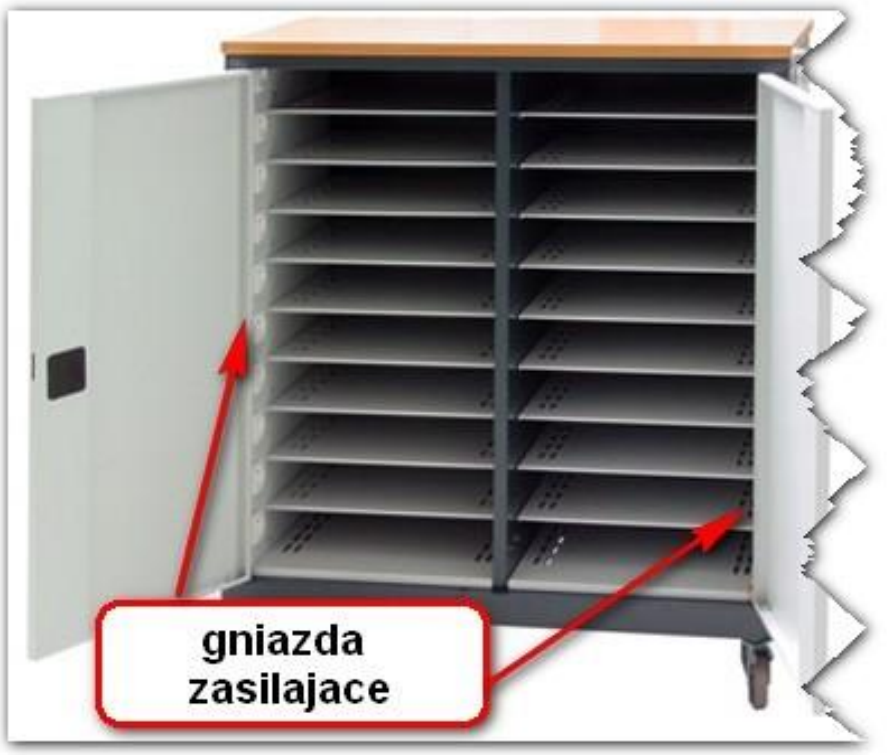

Il. 6. **Szafka metalowa**

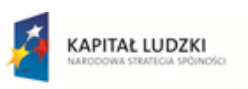

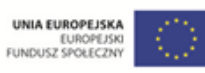

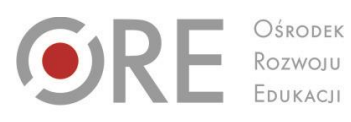

OŚRODEK

Aleje Ujazdowskie 28<br>00-478 Warszawa<br>tel. 22 345 37 00<br>fax 22 345 37 70 www.ore.edu.pl

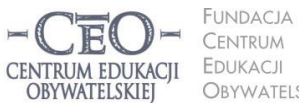

ul. Noakowskiego 10/1<br>00-666 Warszawa<br>tel. 22 875 85 40<br>fax 22 875 85 40 w. 102 CENTRUM OBYWATELSKIEJ ceo@ceo.org.pl

Wdrożenie podstawy programowej kształcenia ogólnego w przedszkolach i szkołach

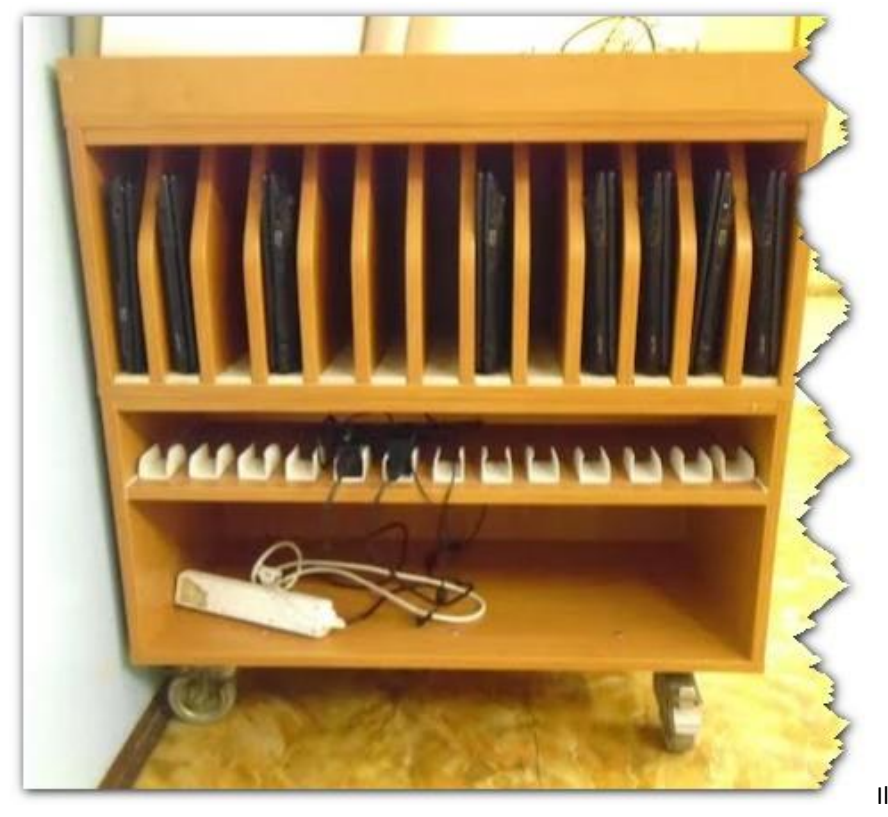

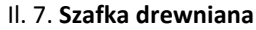

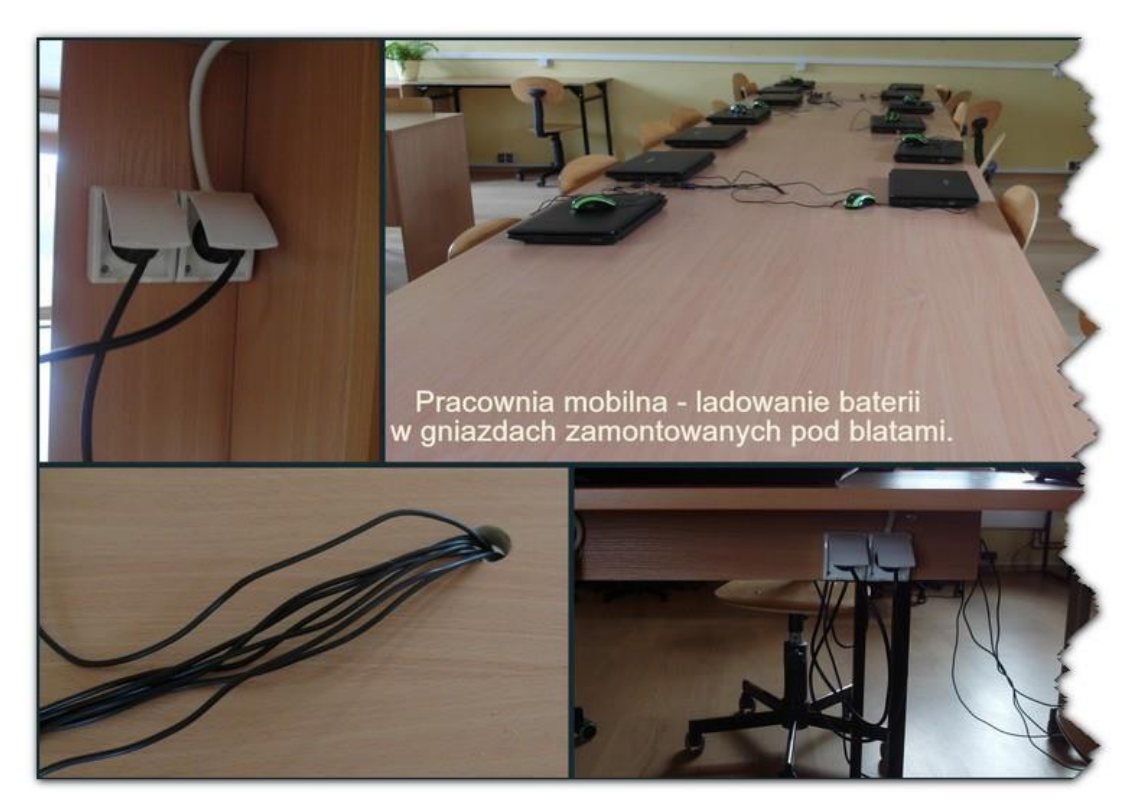

Il. 8. **Miejsce do ładowania baterii w pracowni mobilnej**

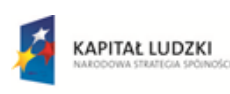

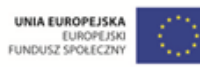

Projekt współfinansowany przez Unię Europejską w ramach Europejskiego Funduszu Społecznego

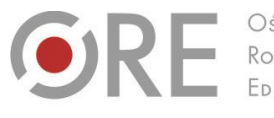

.<br>Aleje Ujazdowskie 28  $00-478$  Warszawc tel. 22 345 37 00 fax 22 345 37 70 ore.edu.pl

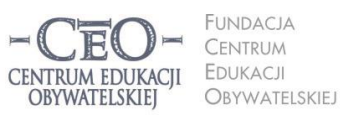

ul. Noakowskiego 10/1 00-666 Warszo v-888 vvarszawa<br>el. 22 875 85 40 fax 22 875 85 40 w. 102 o.org.pl

Wdrożenie podstawy programowej kształcenia ogólnego w przedszkolach i szkołach

Regulamin korzystania z mobilnej pracowni powinien bezwzględnie zawierać:

- informacje dotyczące zasad ustalania grafiku korzystania z pracowni,
- procedury ładowania baterii,
- reguły odpowiedzialności za sprzęt.

W niektórych szkołach wykorzystuje się również mobilne zestawy do prowadzenia prezentacji – projektory i laptopy, a czasem również wizualizery. Oczywiście najbardziej optymalna sytuacja to taka, gdy w każdej sali dydaktycznej znajduje się rzutnik na stałe zamontowany pod sufitem i podłączony do komputera. W przypadku korzystania z zestawów przenośnych koniecznie trzeba przeszkolić nauczycieli. Ważna jest tu przede wszystkim umiejętność podłączania rzutnika do laptopa oraz jego włączania i wyłączania. Nauczyciele często zapominają, że lampa projektora wymaga schłodzenia i należy odczekać pewien czas po zakończeniu pracy, zanim będzie można odłączyć zasilanie – zwykle zajmuje to 2–3 minuty. Warto udostępnić nauczycielom jasne, zrozumiałe instrukcję posługiwania się takim sprzętem, np.:

[http://www.pedagog.uw.edu.pl/fckeditor/userfiles/file/Porady%20techniczne/Jak%20uzywa](http://www.pedagog.uw.edu.pl/fckeditor/userfiles/file/Porady%20techniczne/Jak%20uzywac%20laptop%20z%20rzutnikiem.pdf) [c%20laptop%20z%20rzutnikiem.pdf](http://www.pedagog.uw.edu.pl/fckeditor/userfiles/file/Porady%20techniczne/Jak%20uzywac%20laptop%20z%20rzutnikiem.pdf)

# **Procedury i szkolenia**

Niezmiernie ważną kwestią jest opracowanie i wdrożenie procedur:

- zgłaszania awarii,
- postępowania ze sprzętem komputerowym (np. z pracownią mobilną, rzutnikami),
- korzystania z oprogramowania dostępnego na szkolnych komputerach,
- postępowania z dziennikiem elektronicznym,
- zgłaszania utraty haseł,
- odpowiedzialności za sprzęt,
- zgłaszania potrzeb szkoły w zakresie IT.

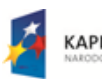

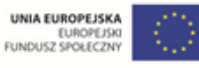

**17**

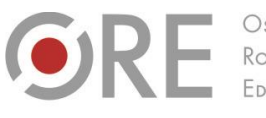

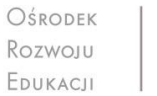

Aleje Ujazdowskie 28 00-478 Warszawa tel. 22 345 37 00 v.ore.edu.pl

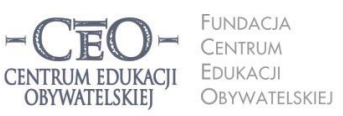

ul. Noakowskiego 10/1 00-666 Warszo tel. 22 875 85 40 fax 22 875 85 40 w. 102 eo.org.pl

**18**

Wdrożenie podstawy programowej kształcenia ogólnego w przedszkolach i szkołach

Ponieważ praca administratora ma służyć innym, dobrze jest te wspólnie uporządkować. Zespół składający się z informatyka/ów oraz nauczycieli różnych przedmiotów aktywnie wykorzystujących sprzęt w trakcie dyskusji wypracować dobre praktyki w zakresie wykorzystania i opieki nad szkolną infrastrukturą komputerową.

Nauczyciele i uczniowie oraz pracownicy administracji i obsługi muszą wiedzieć, jak postępować w różnych sytuacjach, które zawsze mogą się wydarzyć w szkole podczas korzystania z narzędzi TIK. Dlatego też bardzo ważne jest organizowanie w szkole cyklicznych szkoleń z zakresu wykorzystywania sprzętu, administrowania nim i jego amortyzacji.

# **Materiały pomocne przy zarządzaniu sprzętem w szkole**

Jako lekturę polecamy książkę Marcina Szeligi *Pracownia komputerowa. Poradnik dla nauczyciela* wydana przez Helion. Warte uwagi są również materiały zamieszczane w sieci. Koniecznie zapoznaj się ze stronami:

- [http://www.mrozy.net](http://www.mrozy.net/)
- [http://www.fabicki.pl](http://www.fabicki.pl/)
- [http://sbs.oeiizk.edu.pl](http://sbs.oeiizk.edu.pl/)
- [http://pomoc.koncept.pl](http://pomoc.koncept.pl/)
- [http://kopi.edu.pl](http://kopi.edu.pl/)

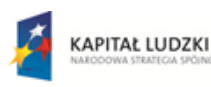

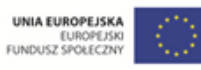

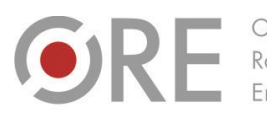

Neie Uiazdowskie 28 00-478 Warszawa tel. 22 345 37 00 fax 22 345 37 70

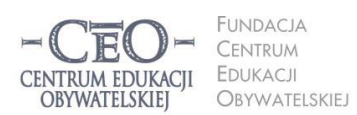

ul. Noakowskiego 10/1 00-666 Warszawa<br>tel. 22 875 85 40 fax 22 875 85 40 w. 102 o.org.pl

Wdrożenie podstawy programowej kształcenia ogólnego w przedszkolach i szkołach

# **Zadania dla koordynatora w module IV**

## **Zadanie 1**

Przekaż materiały z modułu nauczycielom, z którymi współpracujesz. Następnie:

## **Wariant A**

Przygotuj spotkanie, w którym weźmie udział dyrektor oraz pozostali koordynatorzy biorący udział w programie *Aktywna edukacja*. Wspólnie omówcie słabe i mocne strony obecnego modelu zarządzania sprzętem w szkole, wykorzystując w tym celu analizę SWOT (wzór znajdziesz w pliku **KS\_M4\_material\_03\_analiza-SWOT** w *Biblioteczce* na platformie kursu).

### **Wariant B**

Na podstawie własnych doświadczeń oraz rozmów z innymi nauczycielami – szczególnie koordynatorami przedmiotowymi i dyrekcją – dokonaj analizy SWOT modelu zarządzania sprzętem w szkole.

Niezależnie od wybranego wariantu wypełniony formularz analizy SWOT dołącz do swojego sprawozdania, które zamieścisz na platformie kursu.

## **Zadanie 2**

Pobierz i wypełnij szablon ewidencji sprzętu (plik **KS\_M4\_material\_02\_ewidencja-sprzetu)** dla wybranego urządzenia, którego używasz w szkole (komputera, laptopa, rzutnika). Jeśli w twojej szkole nowoczesne technologie są jeszcze zupełnie nieobecne, wypełnij formularz dla dowolnego narzędzia TIK, którego używasz w domu (choćby telefonu komórkowego).

Następnie zastanów się:

- Które z tych informacji było łatwo uzyskać? Gdzie trzeba było ich szukać?
- Czy dało się wypełnić wszystkie rubryki tabeli? Jeśli nie, to dlaczego?
- Czy zaproponowany wariant ewidencji spełnia twoje oczekiwania? Czy uważasz, że można dodać jakieś elementy? Może któreś uważasz za zbędne?

Swoimi refleksjami podziel się z moderatorem w sprawozdaniu. Jeśli nie chcesz, nie musisz dołączać samego formularza.

Moduł IV trwa od **3 marca 2014 r. do 13 kwietnia 2014 r. (6 tygodni)**.

Sprawozdanie należy opublikować **do 13 kwietnia 2014 r.**

Powodzenia!

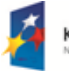

**KAPITAŁ LUDZKI** 

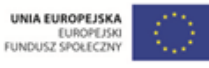

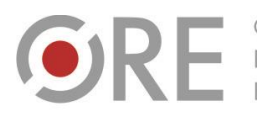

OŚRODEK Rozwoju EDUKACJI

Aleje Ujazdowskie 28 00-478 Warszawa tel. 22 345 37 00 v.ore.edu.pl

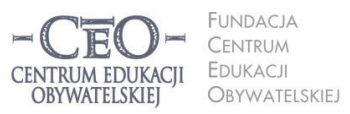

ul. Noakowskiego 10/1 00-666 Warszawa<br>tel. 22 875 85 40 fax 22 875 85 40 w. 102 eo.org.pl

Wdrożenie podstawy programowej kształcenia ogólnego w przedszkolach i szkołach

# **O Autorce**

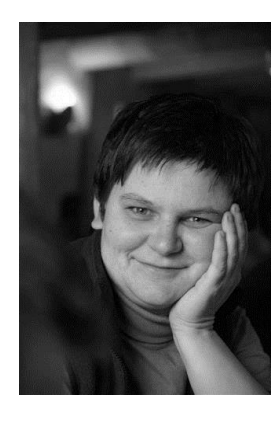

**Magdalena Kubalka-Pluta** – magister pedagogiki, nauczycielka informatyki i techniki, dyrektor Zespołu Szkół Samorządowych w Roczynach, edukator, egzaminator ECDL, członek grupy Superbelfrzy. Od wielu lat popularyzuje oprogramowanie *open source* w szkołach. Od 2006 roku wdraża i wykorzystuje w pracy e-learning (głownie na platformie Moodle). Organizatorka szkoleń i warsztatów. Aktywnie uczestniczy w konferencjach na temat wykorzystania IT w edukacji.

## **Pewne prawa zastrzeżone**

O ile nie zaznaczono inaczej, materiały prezentowane w kursach *Aktywnej edukacji* możesz kopiować, zmieniać oraz nieodpłatnie rozpowszechniać i prezentować w całości lub fragmentach pod warunkiem podania źródła, oznaczenia autora oraz instytucji sprawczej (Centrum Edukacji Obywatelskiej), a także zaznaczenia, że materiał powstał przy wsparciu finansowym Unii Europejskiej w ramach projektu "Wdrożenie podstawy programowej kształcenia ogólnego w przedszkolach i szkołach".

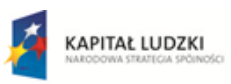

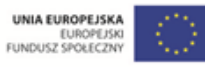